# **m3u-manage Documentation**

*Release 0.2.3*

**Ian Dennis Miller**

**Feb 09, 2020**

# **Contents**

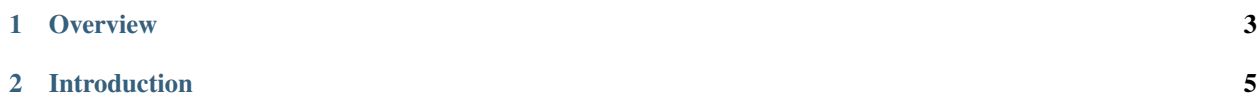

<https://m3u-manage.readthedocs.io>

Tools to create amd manage an m3u playlist

# CHAPTER 1

#### **Overview**

### <span id="page-6-0"></span>**1.1 Installation**

pip install m3u-manage

### **1.2 Usage**

#### **1.2.1 Analyze**

Analyze a playlist for the most common terms appearing in filenames.

```
m3um analyze DIRECTORY_NAME
```
Produces output like:

```
m3u-manage 0.2.2
90: cbc
47: true
47: season
45: patrol
```
#### **1.2.2 Mesh**

Create interleaved playlists by inserting from playlists with even spacing.

m3um mesh -o OUTPUT.m3u FILE1.m3u FILE2.m3u FILE3.m3u ...

Produces output like:

```
m3u-manage 0.2.2
TV/cars.m3u
9
TV/trucks.m3u
27
TV/planes.m3u
31
wrote OUTPUT.m3u
```
#### **1.2.3 Curate**

Curate playlists based on the inclusion and exclusion criteria in the provided .json file.

```
m3um curate --config example.json
```
Produces output like:

```
m3u-manage 0.2.2
write TV/cars.m3u
write TV/trucks.m3u
write TV/planes.m3u
```
#### **1.2.4 example.json**

When using the curate command, a series of expressions is provided in a .json file to indicate which playlists to generate.

The following *example.json* creates three .m3u files based on the videos present in the /TV directory. The cars and trucks playlists will contain any filename that matches the regular expressions.

The planes example specifies criteria for inclusion and exclusion, both as regular expressions. According to the exclusion criteria, all shuttles belong in the trucks playlist.

```
{
   "path": ".",
    "subdirs": ["TV"],
   "patterns": {
        "cars": "(car|auto|sedan)",
        "trucks": "(truck|bus|shuttle)",
        "planes": {
            "include": "(jet|plane|rocket)",
            "exclude": "shuttle"
        }
   }
}
```
# **1.3 Documentation**

<https://m3u-manage.readthedocs.io>

# CHAPTER 2

#### Introduction

#### <span id="page-8-0"></span>**2.1 License**

The MIT License (MIT)

m3u-manage Copyright (c) 2016 Ian Dennis Miller

Permission is hereby granted, free of charge, to any person obtaining a copy of this software and associated documentation files (the "Software"), to deal in the Software without restriction, including without limitation the rights to use, copy, modify, merge, publish, distribute, sublicense, and/or sell copies of the Software, and to permit persons to whom the Software is furnished to do so, subject to the following conditions:

The above copyright notice and this permission notice shall be included in all copies or substantial portions of the Software.

THE SOFTWARE IS PROVIDED "AS IS", WITHOUT WARRANTY OF ANY KIND, EXPRESS OR IMPLIED, INCLUDING BUT NOT LIMITED TO THE WARRANTIES OF MERCHANTABILITY, FITNESS FOR A PAR-TICULAR PURPOSE AND NONINFRINGEMENT. IN NO EVENT SHALL THE AUTHORS OR COPYRIGHT HOLDERS BE LIABLE FOR ANY CLAIM, DAMAGES OR OTHER LIABILITY, WHETHER IN AN ACTION OF CONTRACT, TORT OR OTHERWISE, ARISING FROM, OUT OF OR IN CONNECTION WITH THE SOFT-WARE OR THE USE OR OTHER DEALINGS IN THE SOFTWARE.

## **2.2 Changelog**

#### **2.2.1 0.1.0**

DATE-IT-IS

• initial release